Article [Andrey Shcheglov](https://community.intersystems.com/user/andrey-shcheglov) · Dec 13, 2018 6m read

# **How are stars counted? How InterSystems Caché eXTreme is used in Gaia**

## **Astronomers' tools**

5 years ago, on December 19, 2013, the ESA launched an orbital telescope called Gaia. Learn more about the Gaia mission on the official [website of the European Space Agency](http://sci.esa.int/gaia/) or in the article by Vitaly Egorov [\(Billion pixels](https://translate.google.com/translate?sl=ru&tl=en&u=https%3A%2F%2Fzelenyikot.livejournal.com%2F25742.html) [for a billion stars](https://translate.google.com/translate?sl=ru&tl=en&u=https%3A%2F%2Fzelenyikot.livejournal.com%2F25742.html)).

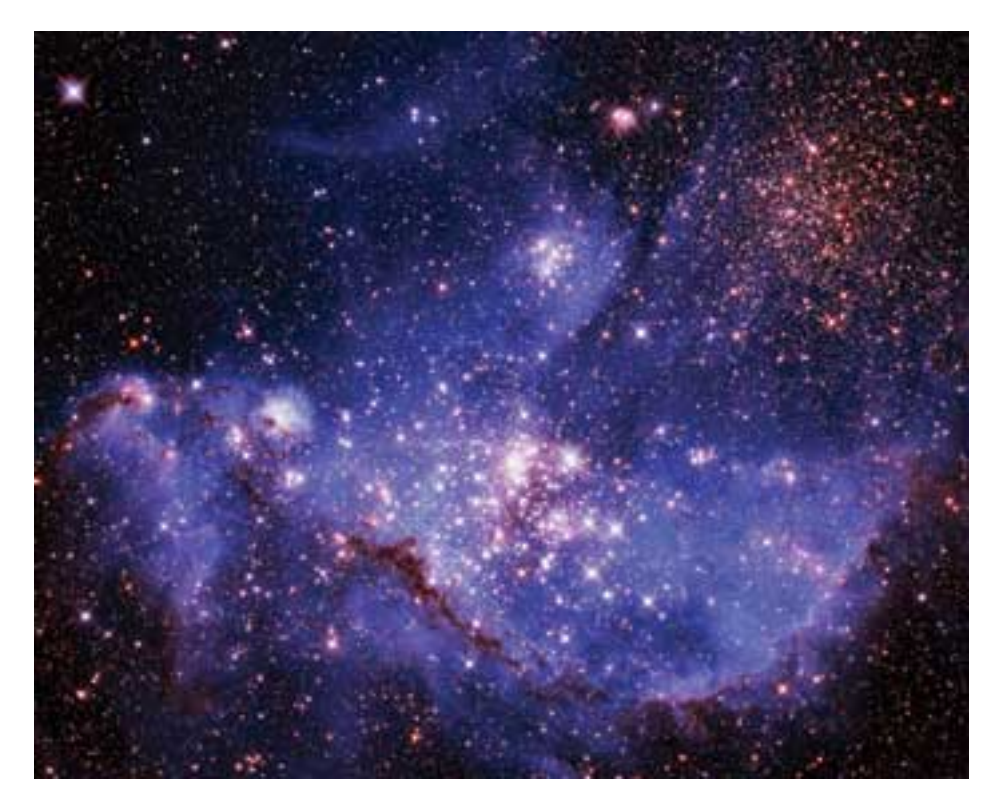

However, few people know what technology the agency chose for storing and processing the data collected by Gaia. Two years before the launch, in 2011, the developers were considering a number of candidates (see ["Astrostatistics and Data Mining](https://books.google.com/books?id=ys-e0SotvBoC&lpg=PA109&ots=ut05m7Pem5&dq=Astrometric%20Global%20Iterative%20Solution%20Intersystems&hl=ru&pg=PA112#v=onepage&q=Astrometric%20Global%20Iterative%20Solution%20Intersystems&f=false)" by Luis Manuel Sarro, Laurent Eyer, William O' Mullane, Joris De Ridder, pp. 111-112):

- *IBM DB2*,
- *PostgreSQL*,
- [Apache Hadoop,](https://hadoop.apache.org/)
- [Apache Cassandra](https://cassandra.apache.org/) and
- *InterSystems Caché* (to be more precise, the [Caché eXTreme Event Persistence](https://docs.intersystems.com/latest/csp/docbook/DocBook.UI.Page.cls?KEY=BXJV_xep) technology).

Comparing the technologies side-by-side produced the following results ([source\)](https://unix-junkie.github.io/persistence-benchmark/images/book-fragment.png):

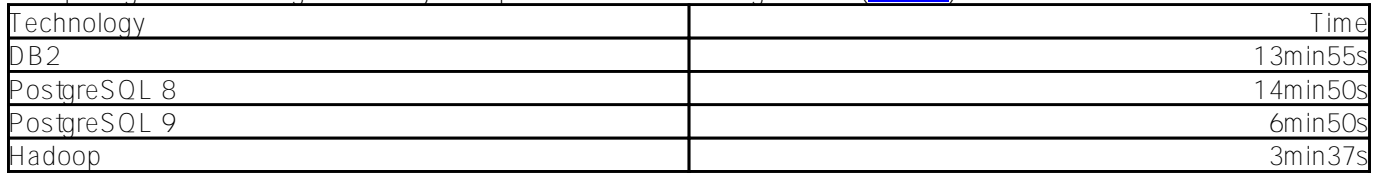

### **How are stars counted? How InterSystems Caché eXTreme is used in Gaia** Published on InterSystems Developer Community (https://community.intersystems.com)

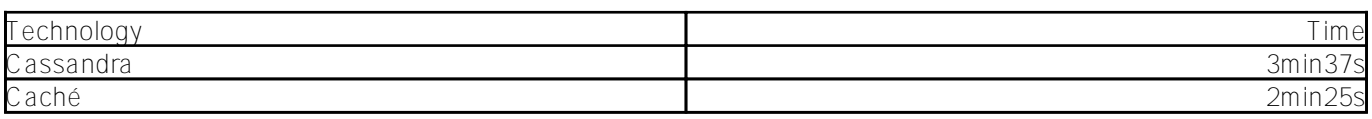

The first four will probably sound familiar even to schoolchildren. But what is *Caché XEP*?

# **Java technologies in Caché**

If you look at the Java API stack provided by *InterSystems*, you will see the following:

- The [Caché Object Binding](https://docs.intersystems.com/latest/csp/docbook/DocBook.UI.Page.cls?KEY=BLJV) technology that transparently projects data in Java. In *Caché* terms, the generated Java proxy classes are called exactly like that - projections. This approach is the simplest, since it saves the "natural" relations between classes in the object model, but doesn't guarantee great performance: a lot of service metadata describing the object model is transferred "over the wires"
- JDBC and various add-ons (*Hibernate*, *JPA*). I guess I won't tell you anything new here apart from the fact that Caché supports two types of transaction isolation: READUNCOMMITTED and READCOMMITTED – and works in the READUNCOMMITTED mode by default.
- The *Caché eXTreme* family (also available in [.NET](https://docs.intersystems.com/latest/csp/docbook/DocBook.UI.Page.cls?KEY=BXNT) and [Node.js](https://docs.intersystems.com/latest/csp/docbook/DocBook.UI.Page.cls?KEY=BXJS) editions). This approach is characterized by the direct access to the low-level data representation (so-called " globals" – quanta of data in the *ché* world) ensuring high performance. The [Caché XEP](https://docs.intersystems.com/latest/csp/docbook/DocBook.UI.Page.cls?KEY=BXJV_xep) library simultaneously provides object and quasirelational access to data.
	- Object the API client no longer needs to care about object-relational representation: following the Java object model (even in cases of complex multi-layer inheritance), [the system automatically](https://docs.intersystems.com/latest/csp/docbook/DocBook.UI.Page.cls?KEY=BXJV_xep_import) [creates](https://docs.intersystems.com/latest/csp/docbook/DocBook.UI.Page.cls?KEY=BXJV_xep_import) an object model on the *Caché* class level (or a DB schema if we want to use the terms of the relational representation).
	- o Quasi-relational in the sense that you can [run SQL queries](https://docs.intersystems.com/latest/csp/docbook/DocBook.UI.Page.cls?KEY=BXJV_xep_queries) against multiple "events" stored in a database (to be exact, requests using the SQL subset) directly from the context of an eXTreme-connection. *[Indices](https://docs.intersystems.com/latest/csp/docbook/DocBook.UI.Page.cls?KEY=BXJV_xep_events_indexing)* and transactions are fully supported as well. Of course, all loaded data become immediately accessible via JDBC and a relational representation (supporting all the powerful features of ANSI SQL and SQL extensions specific to the *Caché* dialect), but the access speed will be completely different.

Summing up, here's what we have:

- schema" impoctache classes are created automatically), including
- import of the Java class hierarchy;
- instant relational access to data you can work with *Caché* classes the way you work with tables;
- support of indices and transactions via *Caché eXTreme*;
- support of simple SQL queries via *Caché eXTreme*;
- support of arbitrary SQL queries via the underlying JDBC over TCP connection (*Caché* uses the standard [Type 4](https://docs.oracle.com/cd/E19509-01/820-5069/ggzbd/index.html) (Direct-to-Database Pure Java) driver).

This approach offers some advantages in comparison with comparable relational (higher access speed) and various NoSQL solutions (instant access to data in the relational style).

The "nuance" of configuring *ché eXTreme* prior to connecting is the environment set-up:

- the GLOBALSHOME variable has to point to the *Caché* installation folder and
- LD\_LIBRARY\_PATH (DYLD\_LIBRARY\_PATH for *Mac OS X* or PATH for *Windows*) has to contain \${GLOBALS\_HOME}/bin.

Additionally, you may need to increase the stack and heap size of the *JVM* (-Xss2m -Xmx768m).

### **Some practice**

The authors were interested in how *Caché eXTreme* would behave while writing an uninterrupted stream of data in comparison with other data processing technologies. We used historical stock price data in the CSV format from the website of the "**Finam**" holding. Sample data file:

<TICKER>,<PER>,<DATE>,<TIME>,<LAST>,<VOL> NASDAQ100,0,20130802,09:31:07,3 125.300000000,0 NASDAQ100,0,20130802,09:32:08,3 122.860000000,806 906 NASDAQ100,0,20130802,09:33:09,3 123.920000000,637 360 NASDAQ100,0,20130802,09:34:10,3 124.090000000,421 928 NASDAQ100,0,20130802,09:35:11,3 125.180000000,681 585

The code of the *Caché* class modeling the above structure might look like this:

```
Class com.intersystems.persistence.objbinding.Event Extends %Persistent [ ClassType =
 persistent, DdlAllowed, Final, SqlTableName = Event ]
{
Property Ticker As %String(MAXLEN = 32);
Property Per As $Integer(MAXVAL = 2147483647, MINVAL = -2147483648);Property TimeStamp As %TimeStamp;
Property Last As %Double;
Property Vol As %Integer(MAXVAL = 9223372036854775807, MINVAL = -9223372036854775810)
;
}
```
We also wrote some basic and naive test code. This "naive" approach can be justified by the fact that we are not really measuring the speed of the code generated by *JIT*, but the speed at which the code that is completely unrelated to *JVM* (with the exception of *Apache Derby*) can write to the disk. Here's how the test program window looks like:

### **How are stars counted? How InterSystems Caché eXTreme is used in Gaia** Published on InterSystems Developer Community (https://community.intersystems.com)

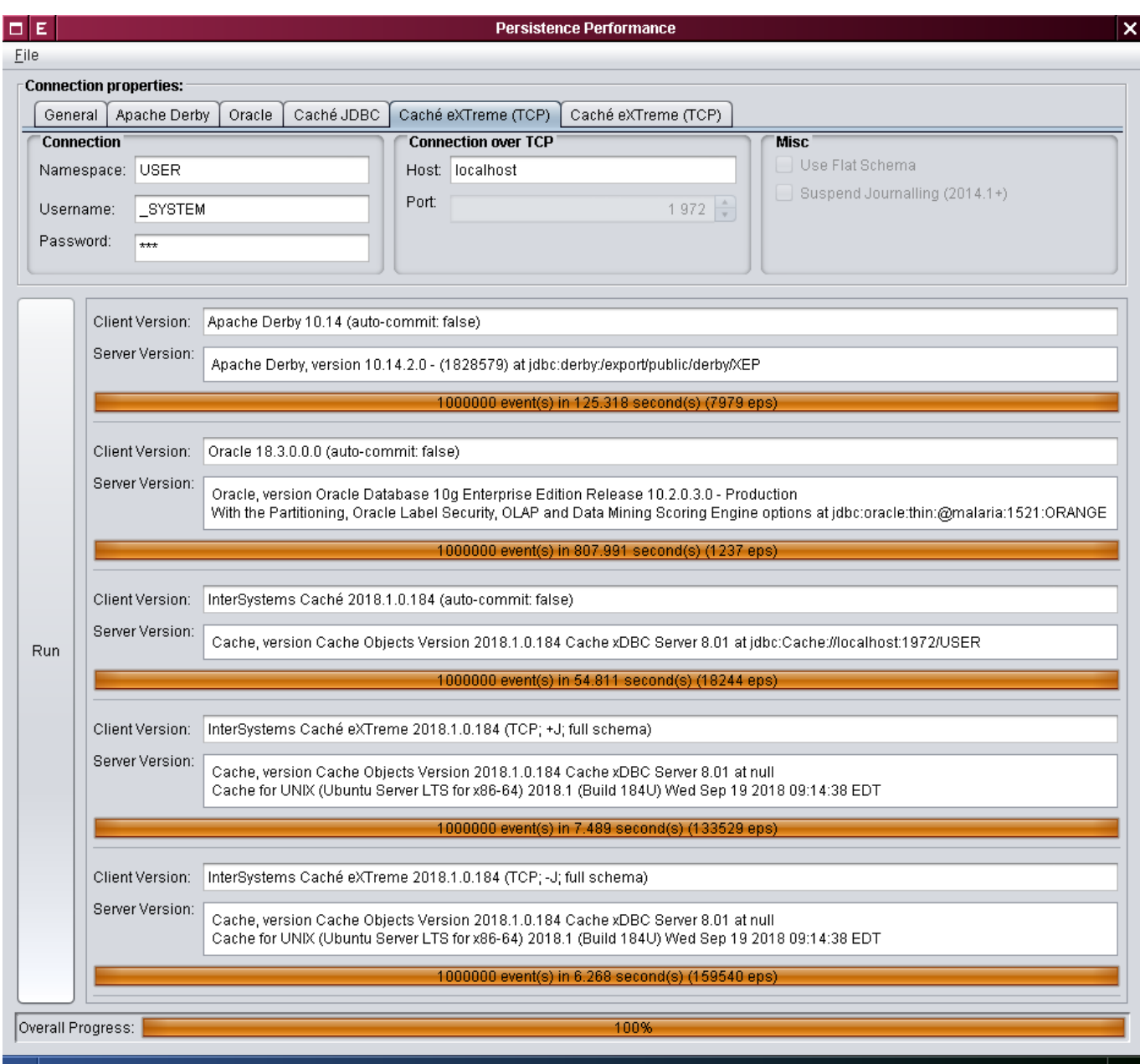

Our contenders:

- *Apache Derby* 10.14.2.0
- *Oracle* 10.2.0.3.0
- *InterSystems Caché* 2018.1 (JDBC)
- *InterSystems Caché* 2018.1 (eXTreme)

Note that since tests are somewhat approximate, we saw no practical purpose in providing exact numbers: the margin of error is fairly high, while the goal of the article is to demonstrate the general tendency. For the same reasons, we are not specifying the exact version of JDK and the settings of the garbage collector: the server-side JVM 8u191 with -Xmx2048m -Xss128m reached a very similar level of performance on *Linux* and *Mac OS X*. One million events were saved in each test; several warm-up runs (up to 10) were performed before each test of a particular database. As for *Caché* settings, the routine cache was increased to 256 MB and the 8kb database cache was expanded to 1024 MB.

Our testing yielded the following results (the write speed values are expressed in events per second (eps)):

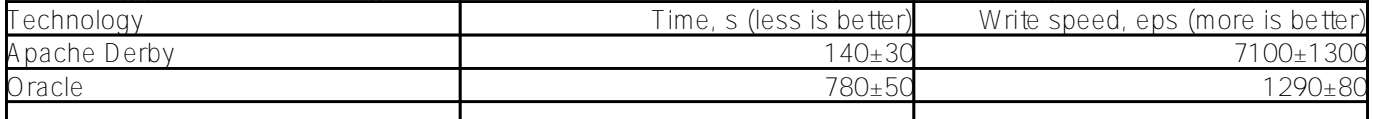

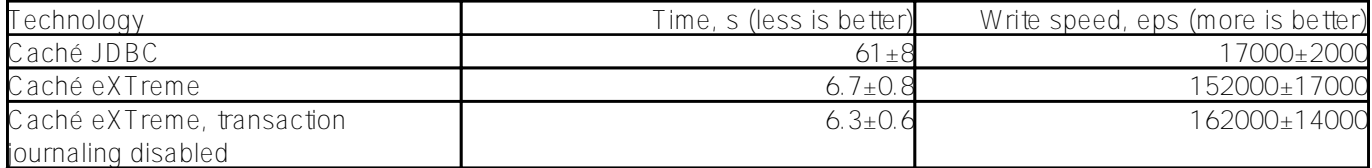

- 1. *Derby* offers speeds varying from 6200 to 8000 eps.
- 2. *Oracle* turned out to be as fast as 1290 eps.
- 3. *Caché* in the JDBC mode gives you a higher speed (from 15000 to 18000 eps), but there is a trade-off: the default transaction isolation level, as mentioned above, is READUNCOMMITTED.
- 4. The next option, *Caché eXTreme*, gives us 127000 to 167000 eps.
- 5. Finally, we took some risk and [disabled the transaction log](https://docs.intersystems.com/latest/csp/docbook/DocBook.UI.Page.cls?KEY=GCDI_journal_util_NOJRN) (for a given client process), and managed to achieve the write speed of 172000 eps on a test system.

Those who are interested in more accurate numbers can view the [source code.](https://github.com/unix-junkie/persistence-benchmark) You will need the following to build and run:

- $\bullet$  *JDK* 1.8+.
- $\bullet$  *Git*
- *Maven*
- *Oracle* JDBC driver (available from [Oracle Maven Repository\)](https://blogs.oracle.com/dev2dev/get-oracle-jdbc-drivers-and-ucp-from-oracle-maven-repository-without-ides)
- [Maven Install Plugin](https://maven.apache.org/plugins/maven-install-plugin/) for [for creating local](https://maven.apache.org/guides/mini/guide-3rd-party-jars-local.html) *Caché JDBC* and *Caché eXTreme* artifacts:
	- \$ mvn install:install-file -Dfile=cache-db-2.0.0.jar
	- \$ mvn install:install-file -Dfile=cache-extreme-2.0.0.jar
	- \$ mvn install:install-file -Dfile=cache-gateway-2.0.0.jar
	- \$ mvn install:install-file -Dfile=cache-jdbc-2.0.0.jar

and, finally, *Caché* 2018.1+.

[#Databases](https://community.intersystems.com/tags/databases) [#Java](https://community.intersystems.com/tags/java) [#JDBC](https://community.intersystems.com/tags/jdbc) [#Testing](https://community.intersystems.com/tags/testing) [#Caché](https://community.intersystems.com/tags/cach%C3%A9)

**Source**

**URL:**[https://community.intersystems.com/post/how-are-stars-counted-how-intersystems-cach%C3%A9-extreme](https://community.intersystems.com/post/how-are-stars-counted-how-intersystems-cach%C3%A9-extreme-used-gaia)[used-gaia](https://community.intersystems.com/post/how-are-stars-counted-how-intersystems-cach%C3%A9-extreme-used-gaia)